Marking Guide: 2017 MAT SW 1.6

| Q.No      | Marking Key                                                                                                    |
|-----------|----------------------------------------------------------------------------------------------------|
| 1         | С                                                                                                    |
| 2         | а                                                                                                    |
| 3         | b                                                                                                    |
| 4         | d                                                                                                    |
| 5         | d                                                                                                    |
| 6         | d                                                                                                    |
| 7         | С                                                                                                    |
| 8         | b                                                                                                    |
| 9         | С                                                                                                    |
| 10        | d                                                                                                    |
| 11        | a                                                                                                    |
| 12        | a                                                                                                    |
| <u>13</u> | \$1.50                                                                                                    |
| 14        | b                                                                                                    |
| <u>15</u> | 46 °C                                                                                                    |
| 16        | Can a heavier person lift more? OR Do people with big biceps lift more? OR Do heavier people with big biceps lift more? 'Could use words like "compare" or "explore" or "relationship" to indicate a suitable investigation' |
| 17        | d                                                                                                    |
| 18        | 30                                                                                                    |
| 19        | b                                                                                                    |
| 20        | С                                                                                                    |
| 21        | b                                                                                                    |
| 22        | а                                                                                                    |
| 23        | С                                                                                                    |
| 24        | d                                                                                                    |
| 25        | С                                                                                                    |

## Instructions

**Underlined Questions** e.g. <u>10</u> :Use teacher judgement. Give 1 if answer matches marking guide (unless otherwise instructed). For incorrect answers give 0 (zero).

**All other Questions:** Enter the response chosen by the student using letters. For example, 'a' for the first option; 'b' for the second option; 'c' for the third option and so on.

Questions Not Answered: Enter a dash (-).

| Q.No      | Marking Key                                                                                                    |
|-----------|----------------------------------------------------------------------------------------------------|
| 26        | d                                                                                                    |
| 27        | а                                                                                                    |
| 28        | b                                                                                                    |
| 29        | d                                                                                                    |
| <u>30</u> | Any suitable question eg Do Yr11 absences increase either side of the weekend, or before/after holidays, mufti days etc. 'Could use words like "compare" or "explore" or "relationship" to indicate a suitable investigation' |
| <u>31</u> | 6.4% OR 6.36% 'Percent sign not required'                                                                                                    |
| 32        | b                                                                                                    |
| 33        | С                                                                                                    |
| 34        | a                                                                                                    |
| 35        | a                                                                                                    |
| <u>36</u> | scattergraph                                                                                                    |
| 37        | С                                                                                                    |
| 38        | a                                                                                                    |
| 39        | С                                                                                                    |
| 40        | d                                                                                                    |
| 41        | d                                                                                                    |
| 42        | C                                                                                                    |
| 43        | a                                                                                                    |
| 44        | 9.5238%<br>'Any sensibly rounded equivalent'                                                                                                    |
| <u>45</u> | Employer gave him more than minimum wage increase of 9.5%. He received 11.811% 'Accept any rounded answer equivalent to 11.811%'                                                                                              |
| 46        | \$8.10 'Accept any valid method of working/explanation'                                                                                                    |
| <u>47</u> | 2.227 or 2.23 or 2.2                                                                                                    |

## Instructions

**Underlined Questions** e.g. <u>10</u>: Use teacher judgement. Give 1 if answer matches marking guide (unless otherwise instructed). For incorrect answers give 0 (zero).

**All other Questions:** Enter the response chosen by the student using letters. For example, 'a' for the first option; 'b' for the second option; 'c' for the third option and so on.

Questions Not Answered: Enter a dash (-).

| Q.No | Marking Key |
|------|-------------|
| 48   | С           |
| 49   | а           |

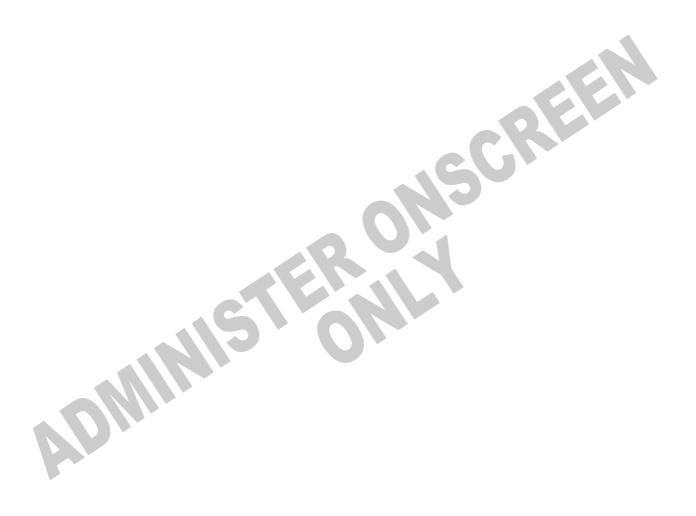

## **Instructions**

**Underlined Questions** e.g. <u>10</u>: Use teacher judgement. Give 1 if answer matches marking guide (unless otherwise instructed). For incorrect answers give 0 (zero).

**All other Questions:** Enter the response chosen by the student using letters. For example, 'a' for the first option; 'b' for the second option; 'c' for the third option and so on.

Questions Not Answered: Enter a dash (-).